## epati

## QoS Kuralları Ürün: Antikor v2 - Yeni Nesil Güvenlik Duvarı Kılavuzlar

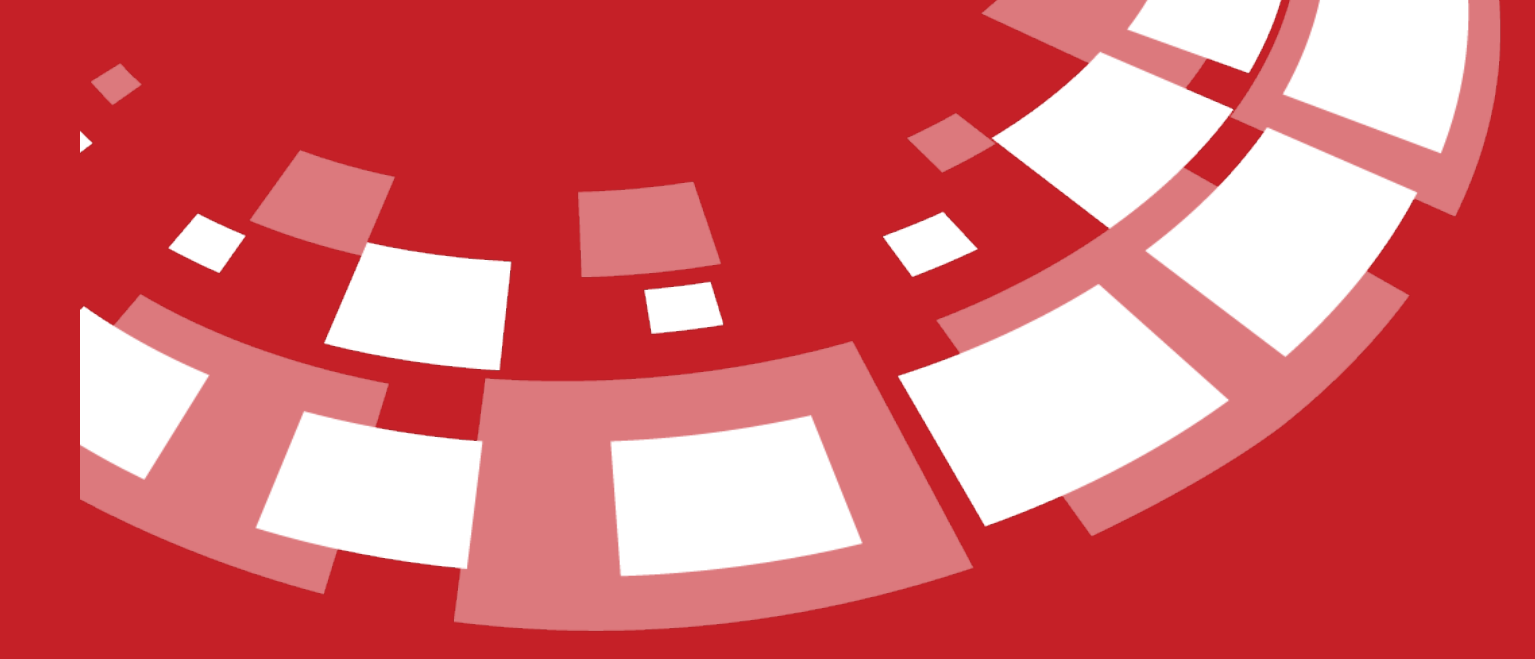

www.epati.com.tr

## epati **QoS Kuralları**

QoS - Bant [Genişliği](http://kitaplik.epati.com.tr/kilavuzlar/antikor-v2-yeni-nesil-guvenlik-duvari/guvenlik-ayarlari/ethernet-qos/) Yönetiminde oluşturulan kuyruklar ile kaynak IP ve hedef IP bazlı QoS kuralları yazılması sağlanmaktadır.

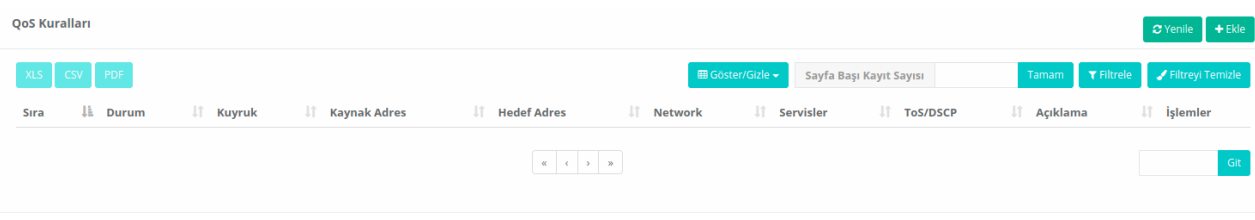

## **Ethernet QOS Kuralları Yeni Kayıt**

QoS Kuralları - Yeni Kayıt

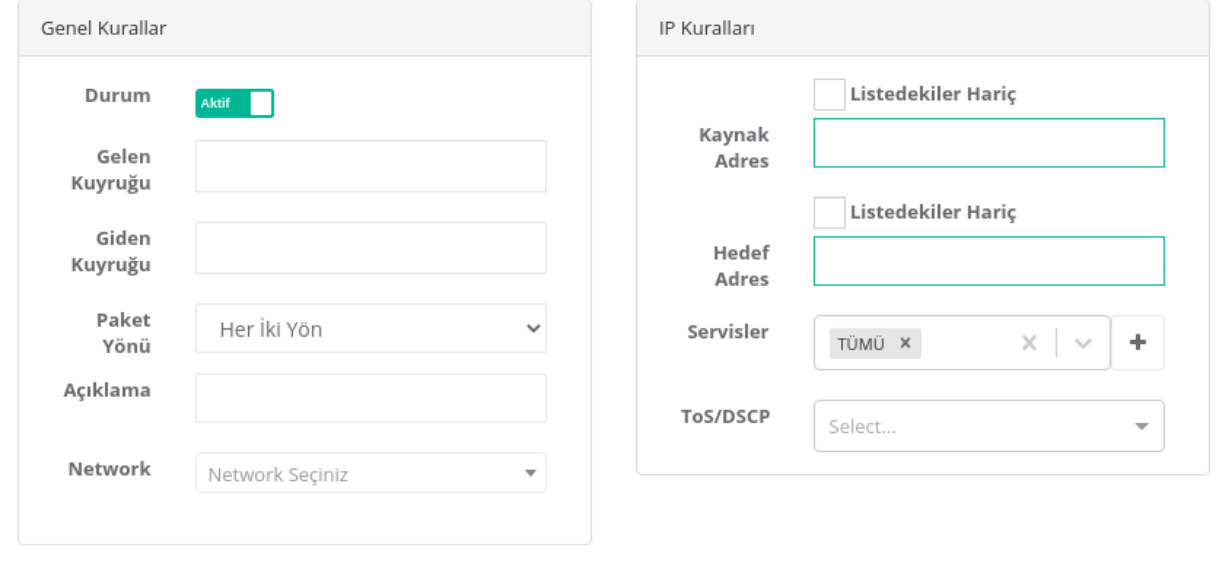

 $B$  Kaydet

anticor. Tümleşik Siber Güvenlik Sistemi

 $\times$ 

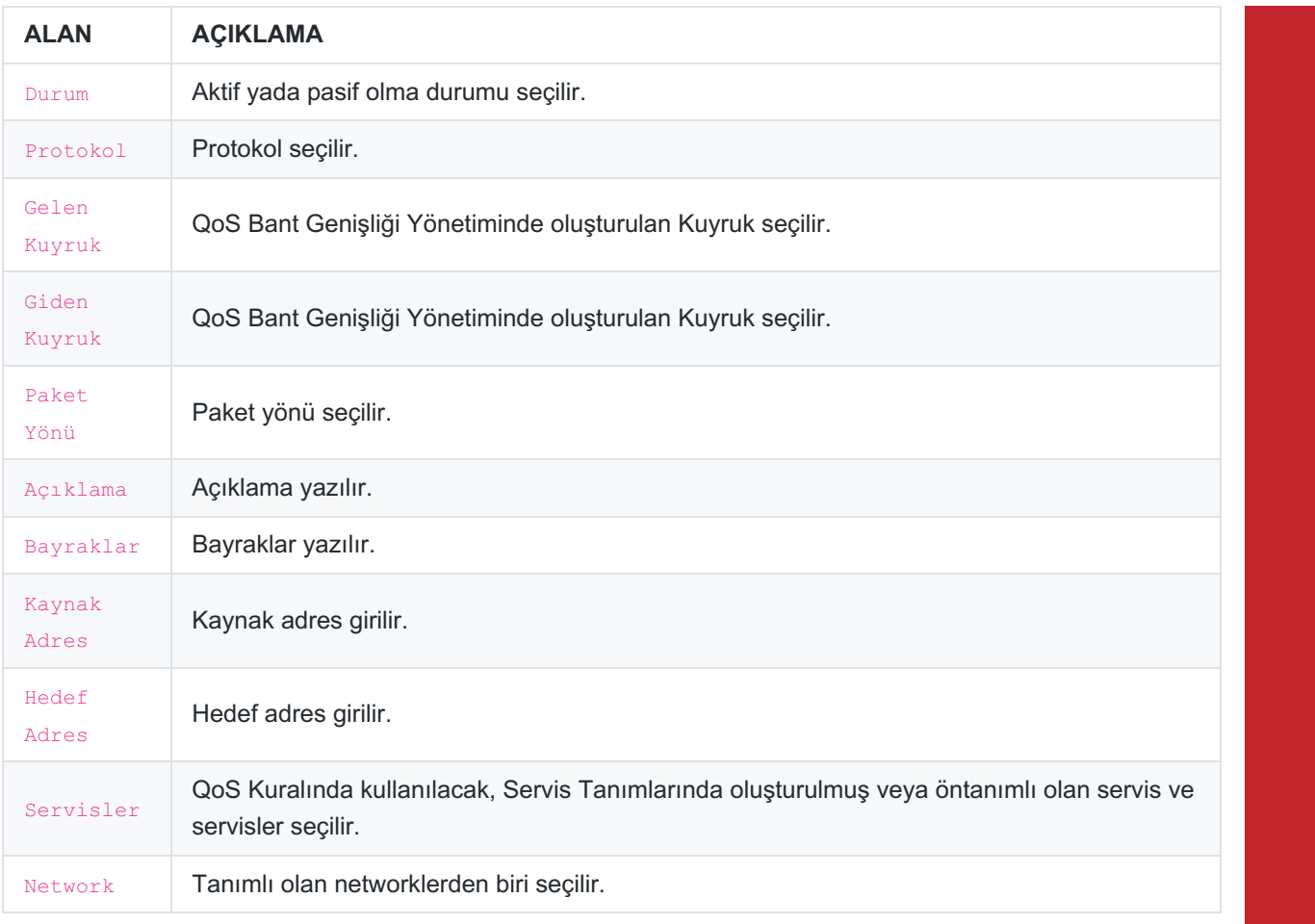

ePati Siber Güvenlik Teknolojileri A.Ş. Mersin Üniversitesi Çiftlikköy Kampüsü Teknopark İdari Binası Kat: 4 No: 411 Posta Kodu: 33343 Yenişehir / MERSİN

www.epati.com.tr Mbilgi@epati.com.tr  $\bigcup$  +90 324 361 02 33  $\bigoplus$  +90 324 361 02 39

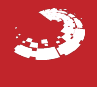